桐生市職業訓練センター パソコン講座 昼間コース

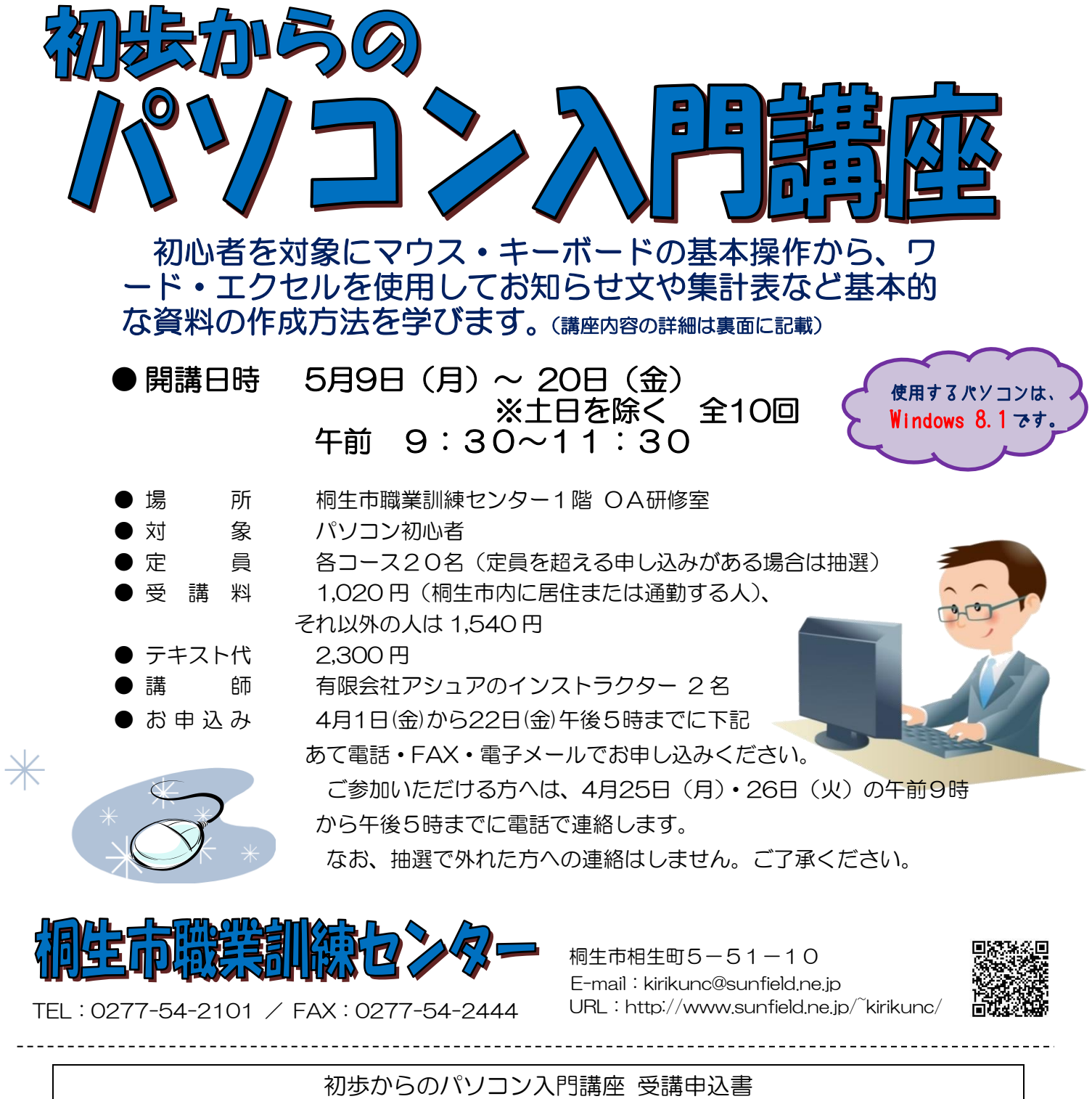

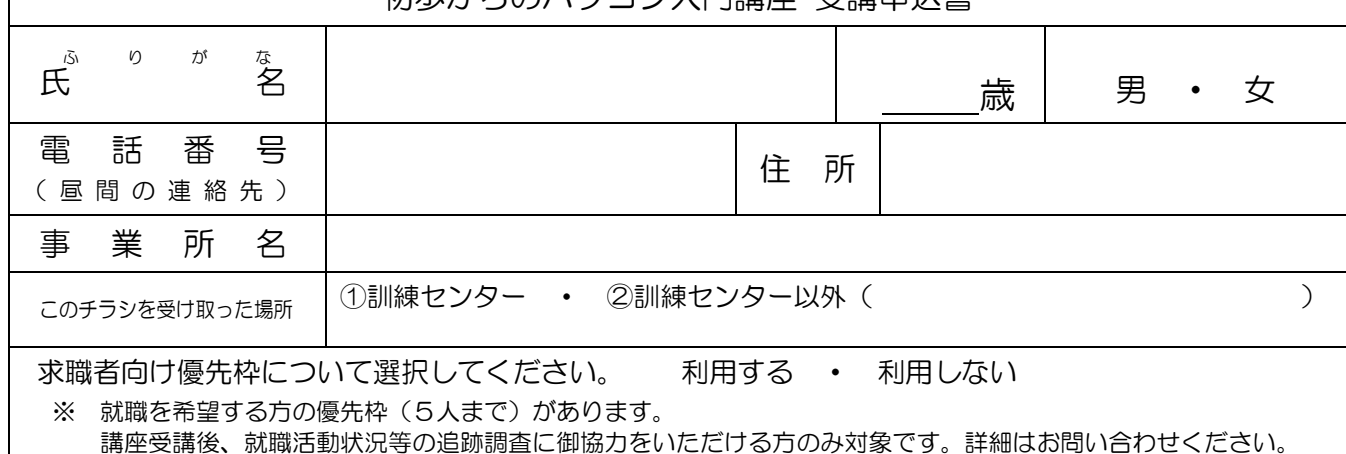

## 初 歩 か ら の パ ソ コ ン 入 門 講 座

5月 9 日~20 日(月~金)土日を除く 全10 回 午前9時30分~11時30分

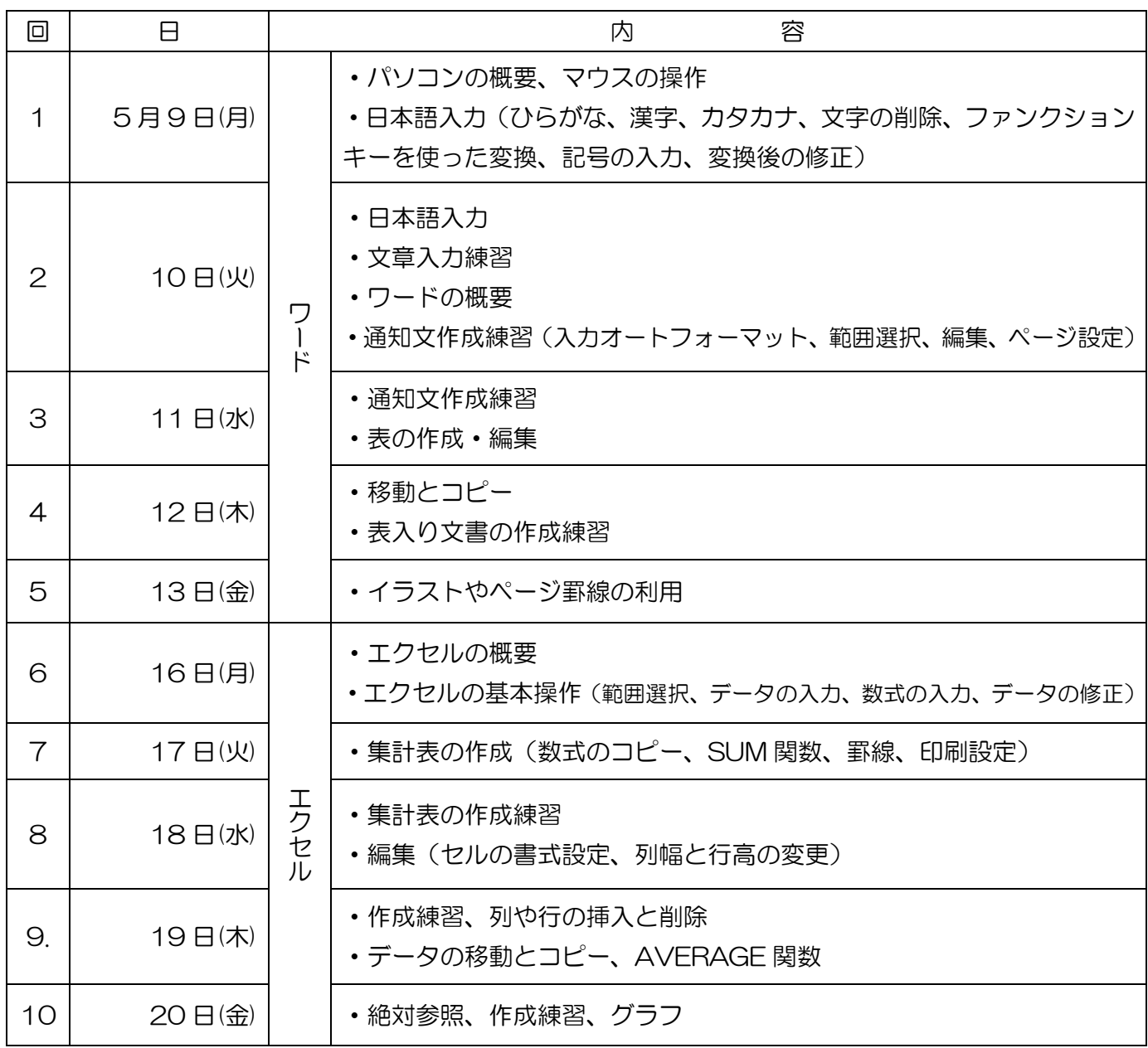

※講座の進行状況により変更になる場合がありますのでご了承ください。